[Mihoko Iijima](https://jp.community.intersystems.com/user/mihoko-iijima) · 2020 · 6 · 28 · 1m read

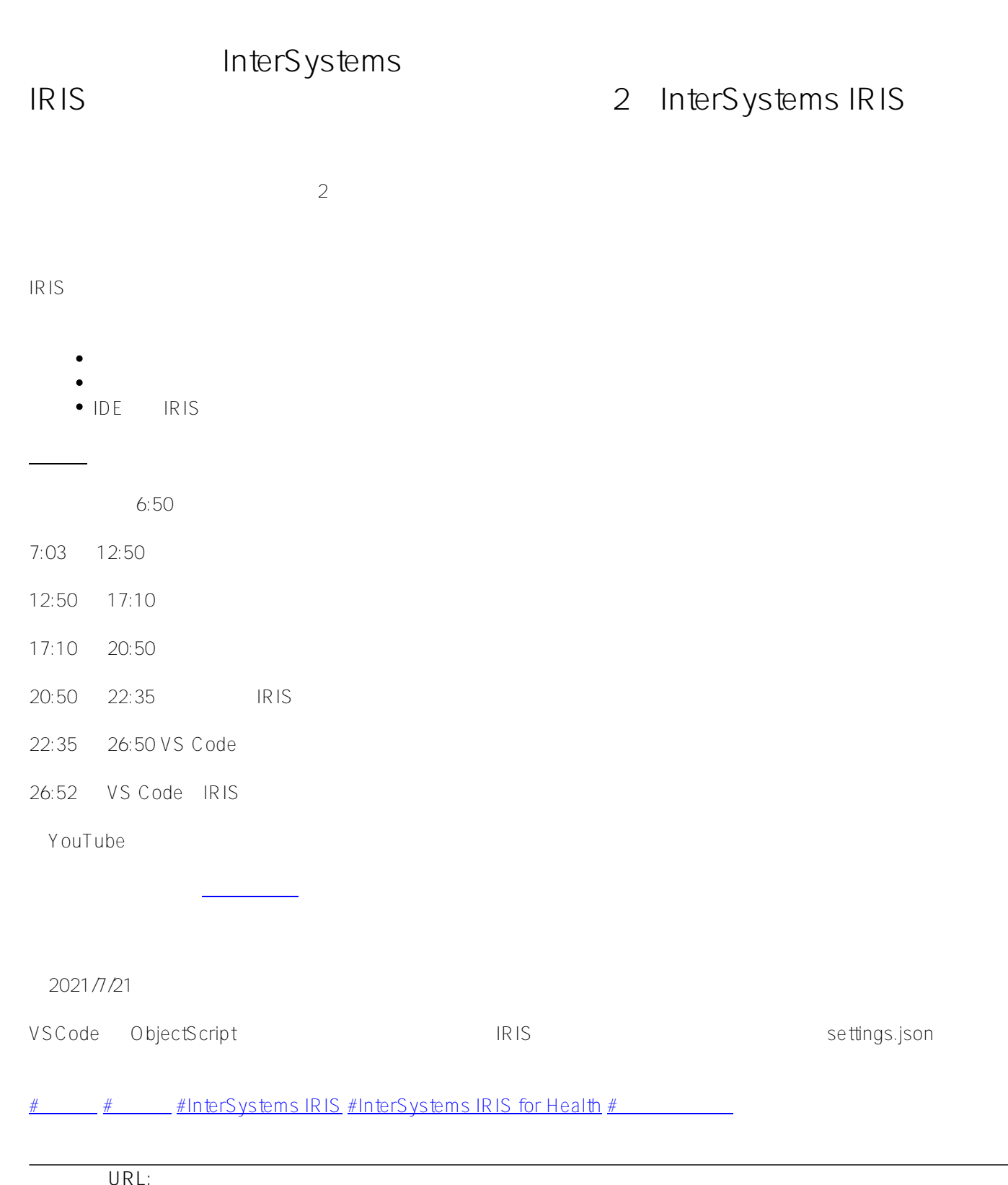

[https://jp.community.intersystems.com/post/%E3%80%90%E3%81%AF%E3%81%98%E3%82%81%E3%81%A6](https://jp.community.intersystems.com/https://jp.community.intersystems.com/post/%E3%80%90%E3%81%AF%E3%81%98%E3%82%81%E3%81%A6%E3%81%AE-intersystems-iris%E3%80%91%E3%82%BB%E3%83%AB%E3%83%95%E3%83%A9%E3%83%BC%E3%83%8B%E3%83%B3%E3%82%B0%E3%83%93%E3%83%87%E3%82%AA%EF%BC%9A%E5%9F%BA%E6%9C%AC%E3%81%9D%E3%81%AE2%EF%BC%9Aintersystems-iris-%E3%81%A7%E9%96%8B%E7%99%BA%E3%82%92%E3%81%AF%E3%81%98%E3%82%81%E3%82%88%E3%81%86%EF%BC%81) [%E3%81%AE-intersystems-iris%E3%80%91%E3%82%BB%E3%83%AB%E3%83%95%E3%83%A9%E3%83%B](https://jp.community.intersystems.com/https://jp.community.intersystems.com/post/%E3%80%90%E3%81%AF%E3%81%98%E3%82%81%E3%81%A6%E3%81%AE-intersystems-iris%E3%80%91%E3%82%BB%E3%83%AB%E3%83%95%E3%83%A9%E3%83%BC%E3%83%8B%E3%83%B3%E3%82%B0%E3%83%93%E3%83%87%E3%82%AA%EF%BC%9A%E5%9F%BA%E6%9C%AC%E3%81%9D%E3%81%AE2%EF%BC%9Aintersystems-iris-%E3%81%A7%E9%96%8B%E7%99%BA%E3%82%92%E3%81%AF%E3%81%98%E3%82%81%E3%82%88%E3%81%86%EF%BC%81) [C%E3%83%8B%E3%83%B3%E3%82%B0%E3%83%93%E3%83%87%E3%82%AA%EF%BC%9A%E5%9F%BA](https://jp.community.intersystems.com/https://jp.community.intersystems.com/post/%E3%80%90%E3%81%AF%E3%81%98%E3%82%81%E3%81%A6%E3%81%AE-intersystems-iris%E3%80%91%E3%82%BB%E3%83%AB%E3%83%95%E3%83%A9%E3%83%BC%E3%83%8B%E3%83%B3%E3%82%B0%E3%83%93%E3%83%87%E3%82%AA%EF%BC%9A%E5%9F%BA%E6%9C%AC%E3%81%9D%E3%81%AE2%EF%BC%9Aintersystems-iris-%E3%81%A7%E9%96%8B%E7%99%BA%E3%82%92%E3%81%AF%E3%81%98%E3%82%81%E3%82%88%E3%81%86%EF%BC%81) [%E6%9C%AC%E3%81%9D%E3%81%AE2%EF%BC%9Aintersystems-iris-%E3%81%A7%E9%96%8B%E7%99](https://jp.community.intersystems.com/https://jp.community.intersystems.com/post/%E3%80%90%E3%81%AF%E3%81%98%E3%82%81%E3%81%A6%E3%81%AE-intersystems-iris%E3%80%91%E3%82%BB%E3%83%AB%E3%83%95%E3%83%A9%E3%83%BC%E3%83%8B%E3%83%B3%E3%82%B0%E3%83%93%E3%83%87%E3%82%AA%EF%BC%9A%E5%9F%BA%E6%9C%AC%E3%81%9D%E3%81%AE2%EF%BC%9Aintersystems-iris-%E3%81%A7%E9%96%8B%E7%99%BA%E3%82%92%E3%81%AF%E3%81%98%E3%82%81%E3%82%88%E3%81%86%EF%BC%81)

[%BA%E3%82%92%E3%81%AF%E3%81%98%E3%82%81%E3%82%88%E3%81%86%EF%BC%81](https://jp.community.intersystems.com/https://jp.community.intersystems.com/post/%E3%80%90%E3%81%AF%E3%81%98%E3%82%81%E3%81%A6%E3%81%AE-intersystems-iris%E3%80%91%E3%82%BB%E3%83%AB%E3%83%95%E3%83%A9%E3%83%BC%E3%83%8B%E3%83%B3%E3%82%B0%E3%83%93%E3%83%87%E3%82%AA%EF%BC%9A%E5%9F%BA%E6%9C%AC%E3%81%9D%E3%81%AE2%EF%BC%9Aintersystems-iris-%E3%81%A7%E9%96%8B%E7%99%BA%E3%82%92%E3%81%AF%E3%81%98%E3%82%81%E3%82%88%E3%81%86%EF%BC%81)